**不可以** 

V46044

, and  $\kappa$  , and  $\kappa$  , and  $\kappa$  , and  $\kappa$  , and  $\kappa$  , and  $\kappa$  , and  $\kappa$  , and  $\kappa$  , and  $\kappa$ 那么庄家很容易吸筹建仓,能快速拉升股价,成为黑马的机率较大.如果没庄家的

 $F6$ 

 $\mathbf A$ 

 $100$ 

 $F1O$ 

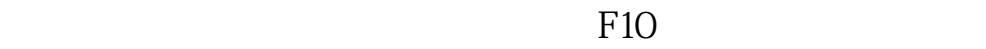

 $\frac{1}{2}$  and  $\frac{1}{2}$  , and  $\frac{1}{2}$  , and  $\frac{1}{2}$  , and  $\frac{1}{2}$  , and  $\frac{1}{2}$  , and  $\frac{1}{2}$  , and  $\frac{1}{2}$  , and  $\frac{1}{2}$  , and  $\frac{1}{2}$  , and  $\frac{1}{2}$  , and  $\frac{1}{2}$  , and  $\frac{1}{2}$  , and  $\frac{1}{2}$  , and

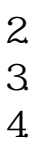

2. F5<br>3. K  $\frac{1}{4}$  $3 \tK$   $\cdot \tK$   $\cdot \t\cdot$  $4.$ 

 $\mathbb{1}$ .

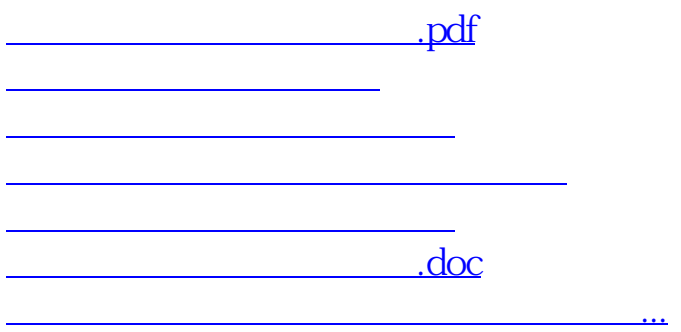

<https://www.gupiaozhishiba.com/chapter/36211769.html>